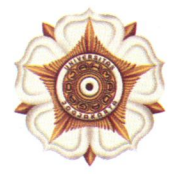

UNIVERSITAS GADJAH MADA

Bulaksumur, Yogyakarta 55281, Telp +6274 588688, +6274 562011, Fax +6274 565223 http:/ugm.ac.id, E-mail: setr@ugm.ac.id

N<sub>o</sub> : 1499/UN1/DPM/KKN/PM/2020 Hal : Pengusulan Lokasi KKN-PPM UGM 2021 Lamp : 1 Berkas

08 Desember 2020

Kepada Yth. Bupati c.q. Kepala Bappeda/Bappelitbangda (daftar terlampir)

Dengan hormat,

Sehubungan dengan kegiatan Kuliah Kerja Nyata-Pernbelajaran Pernberdayaan Masyarakat (KKN-PPM) UGM Tahun 2021 yang akan dilaksanakan pada:

- 1. Periode 1 (Bulan Maret April 2021)
- 2. Periode 2 (Bulan Juni Agustus 2021)
- 3. Periode 3 (Bulan Oktober 30 November 2021)
- 4. Periode 4 (Bulan Desember 2021 Februari 2022)

Kami mohon kerjasama Bapak/lbu untuk dapat menyampaikan usulan calon lokasi KKN-PPM UGM di wilayah yang Bapak/lbu pimpin dengan model program berkelanjutan serta menjadi prioritas pembangunan wilayah. Usulan rekomendasi lokasi dapat dilakukan dengan mengisi form yang tersedia serta mengupload surat sinergi program dan permintaan sebagai lokasi KKN/rekomendasi lokasi yang ditujukan kepada Direktur Direktorat Pengabdian kepada Masyarakat UGM.

Usulan lokasi beserta tema dapat diinput melalui web mitra.simaster.ugm.ac.id atau email kkn@ugm.ac.id paling lambat tanggal 30 Desember 2021. Daftar usulan calon lokasi yang sudah diinput oleh pernerintah daerah, akan kami tawarkan kepada dosen dan mahasiswa untuk dijadikan lokasi KKN-PPM UGM Tahun 2021. Sebagai informasi, kami sampaikan bahwa tata laksana kegiatan KKN-PPM pada tahun 2021 (dilaksanakan secara daring/luring\*) akan dilakukan dengan tetap mempertimbangkan protokol kesehatan dan perkembangan penanganan pandemi COVID-19

Kami rnohon bantuan Bapak/Ibu untuk dapat meneruskan informasi ini ke SKPD dan Kecamatan. Untuk informasi lebih lanjut dapat menghubungi Admin KKN (08112576939).

Atas perhatian dan kerjasamanya, diucapkan terima kasih.

khi queto

Prof. Ir. Irfan Dwidya Prijambada, M.Eng., Ph.D. NIP. 196111301986121001 7/c

Ternbusan: WRP2M (sebagai laporan)

## **A. USULAN CALON LOKASI KEGIATAN KKN-PPM UGM**

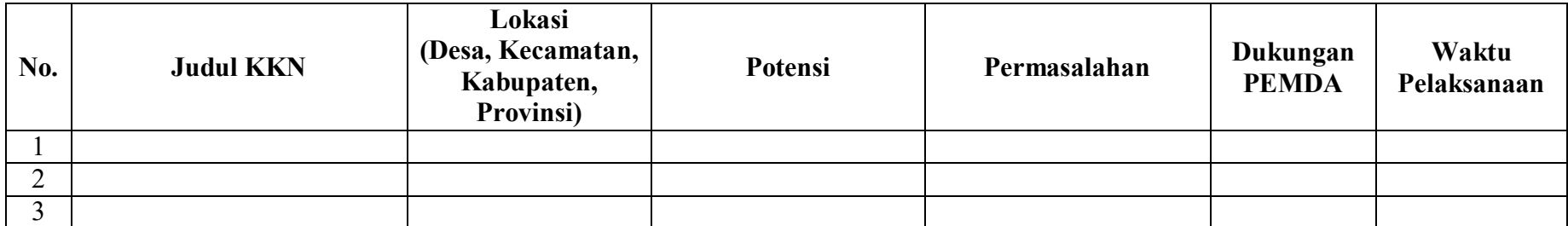

 KKN UGM yang berangggotakan 20 – 30 mahasiswa akan diterjunkan di tingkat kecamatan, sehingga dalam satu kecamatan dapat menggunakan minimal 2 desa sebagai lokasi KKN.

Periode 1 (Maret – April)

Periode 2 (Juni – Agustus)

Periode 3 (Oktober – November)

Periode 4 (Desember – Februari)

## **B. RENCANA KEGIATAN BERBASIS SDGs (Pembangunan Berkelanjutan)**

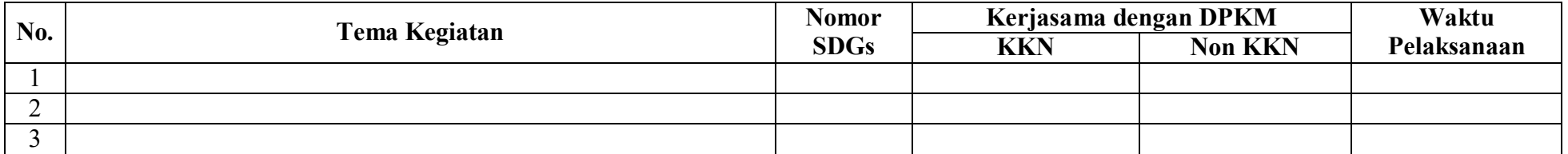

……………..…, 2020

Kepala ……………………………

(………………………………….) NIP.

- A. Untuk melakukan input usulan lokasi KKN pada Tabel A dengan cara sebagai berikut:
	- 1. Masuk ke laman mitra.simaster.ugm.ac.id
	- 2. Apabila baru pertama kali masuk, maka klik tombol "Buat Akun/Sign Up"
	- 3. Terspat 3 tahap pendaftaran akun mitra, pada tahap I (Jenis Mitra) Pilih sebagai "instansi" kemudian isi tahap 2 dan 3 sesuai arahan kemudian tekan tombol submit maka akan muncul informasi "sukses"
	- 4. Cek email masuk pada email yang telah didaftarkan sebelumnya untuk melakukan aktivasi akun
	- 5. Setelah akun berhasil di aktifkan, silahkan masuh/sign in ke laman mitra.simaster.ugm.ac.id
	- 6. Input usulan lokasi KKN Periode yang akan datang dapat dilakukan dengan memilih tombol "Tambah" yang terletak di bagian kanan atas halaman
	- 7. Lampirkan surat usulan/rekomendasi lokasi dan tema KKN
	- 8. Pilih tombol "simpan" untuk menyimpan data
- B. Untuk melakukan input usulan lokasi KKN pada Tabel B dengan cara sebagai berikut:
	- 1. Isikan Tema/Rencana Kegiatan Instansi yang berbasis SDGs yang akan dikerjasamakan dengan DPKM baik melalui KKN atau Non KKN.
	- 2. Tuliskan nomor tema SDGs dapat dipilih dari gambar terlampir di bawah ini.

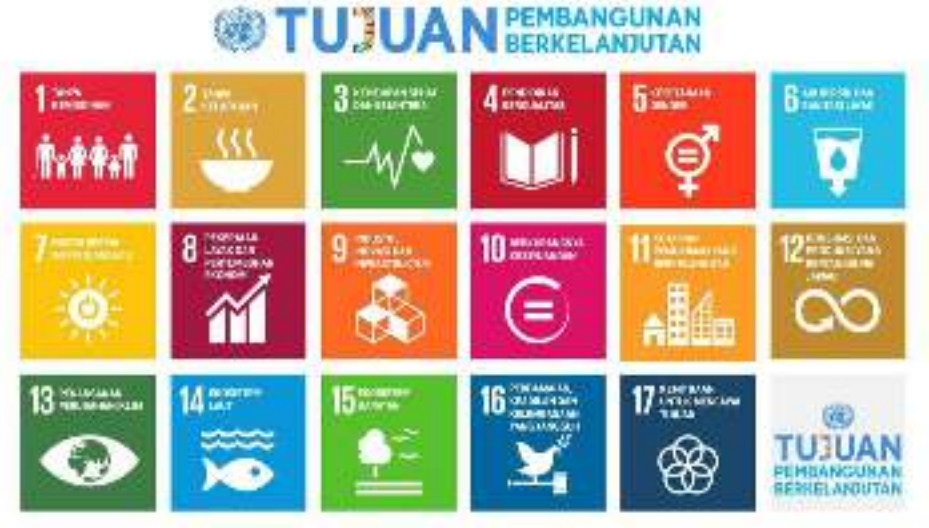

Untuk keterangan lebih jelas mengenai SDGs bisa melalui link berikut: https://www.sdg2030indonesia.org/page/1-tujuan-sdg

3. Mohon memberi centang ( **√** ) pada kolom kerjasama (KKN atau Non KKN)